## **Corso Android ONLINE Programmazione APP Programmatore Classe Virtuale**

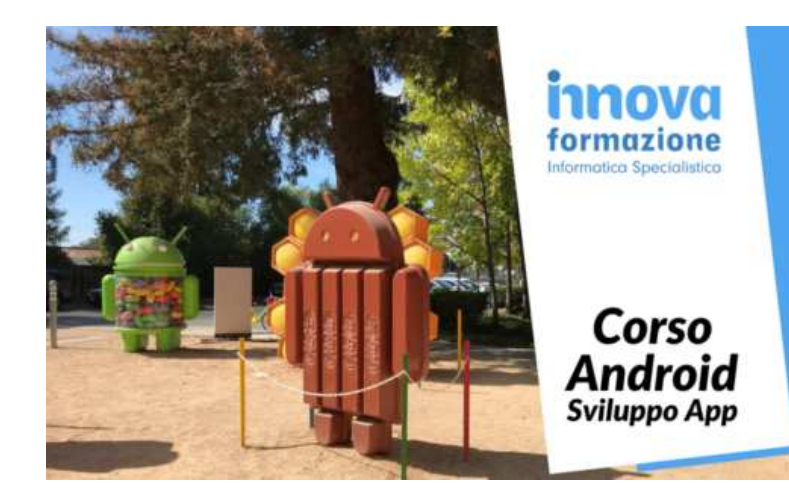

N

Luogo **Calabria, Vibo Valentia** <https://www.annuncici.it/x-305913-z>

Innovaformazione, scuola informatica specialista, organizza il Corso Android Sviluppatore APP per lo sviluppo applicazioni per dispositivi mobili Android.

 Corso erogato in modalità frontale e in modalità ONLINE con "virtual classroom" dal vivo. La formazione avviene con calendario al sabato, riproducendo l'esperienza della formazione frontale attraverso la nostra piattaforma e-lerning per la "classe virtuale".

 Comodamente da casa, si potra seguire le lezioni in videoconferenza, condividendo il proprio schermo e visualizzando lo schermo del docente. Massima interazione come nei corsi standard. Lo studente verrà seguito online anche per le esercitazioni pratiche sull'ambiete di sviluppo Android (Android Studio) e la programmazione.

 Obiettivi Corso Android Sviluppatore App : formare lo studente con conoscenze base e tecniche per lo sviluppo di applicazioni per dispositivi Android.

Requisiti per i corsisti:

 Programmatori, laureati o diplomati in informatica con nozioni base di programmazione in Java o di un altro linguaggio (consigliato ad oggetti).

Programma didattico (40 ore - 5 sabati full time):

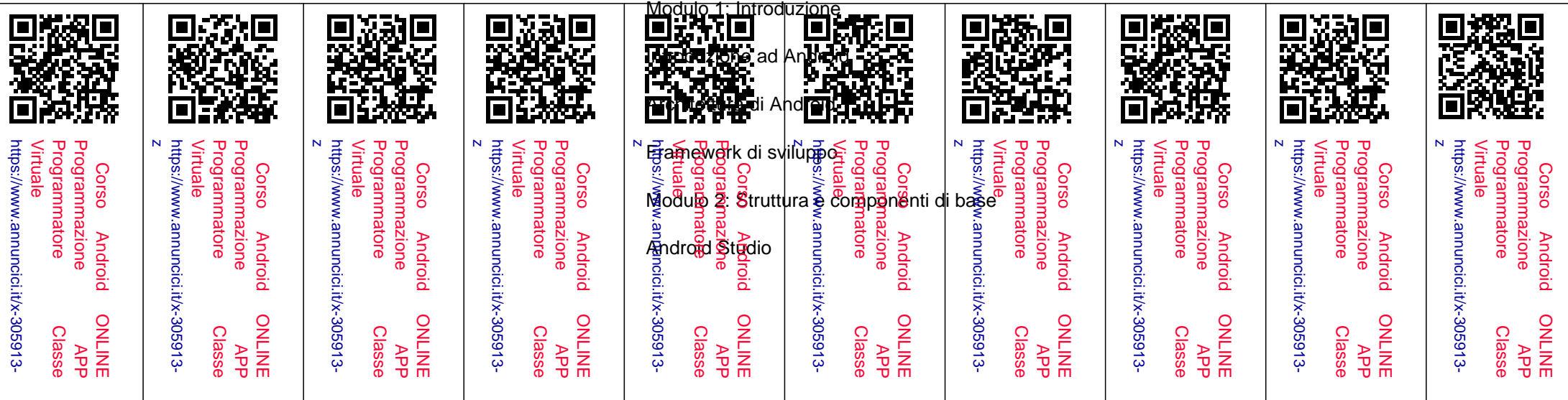

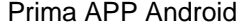

Componenti di base

Manifest

Risorse e compatibilità

Modulo 3: Activity e Intent

Activity

Ciclo di vita di un'activity

Passaggio di parametri tra Activity

Intent (impliciti e espliciti) e Intent Filter

Modulo 4 – User Interface

Layout (LinearLayout, RelativeLayout, ListView, GridView)

Eventi e Input Controls

Widget

Menu, Dialog e Toast

Adapter e AdapterView

Gestione immagini (utilizzo di librerie)

Modulo 5 – Multithreading

Thread Java

AsyncTask Framework

HaMeR Framework

## Modulo 6 – Networking

Gestione della connettività

Accesso a servizi web

Client HTTP (Socket, HttpRequest, HttpResponse, Uri, AndroidHttpClient)

Modulo 7 – Storage

Preferences

Scrittura su Files

SQLite DB

Broadcast Receiver

Modulo 8 – Sensori, Mappe e PlayStore Google

Gestore Sensori

Localizzazione e Mappe

Pubblicazione su Play Store e Statistiche

 Pratica di sviluppo APP in team (con lavoro anche fuori aula). Realizzazione di un'idea di APP che coinvolgerà il discente per tutto il corso.

 Necessario disporre di un pc personale da utilizzare nell'aula attrazzata con wifi, aria condizionata e TV al plasma 50", e per la versione ONLINE.

 Per informazioni su costi, calendario lezioni e per una prova sulla nostra piattaforma online elerning contattateci attraverso il format bakeca.it rilasciandoci un recapito telefonico e una mail. Sarete ricontattati nelle 24H. Chiudi